# **INSTRUCTIONS FOR THE ACCEPTANCE OF APPOINTMENT FORM**

# **INSTRUCCIONES PARA LOS FORMULARIOS DE ACEPTACIÓN DEL NOMBRAMIENTO**

### **1. HEADING**

**TÍTULO**

- **i.** Choose the county in the drop down box below the first blank. Elija el condado del menú desplegable debajo del primer espacio en blanco. **ii.** Enter the case number assigned by the clerk of the court. Ingrese el número de caso asignado por el secretario del tribunal.
- **iii.** Enter the name of the ward/minor ward/protected person. Ingrese el nombre del pupilo, el menor de edad bajo tutela o la persona protegida.

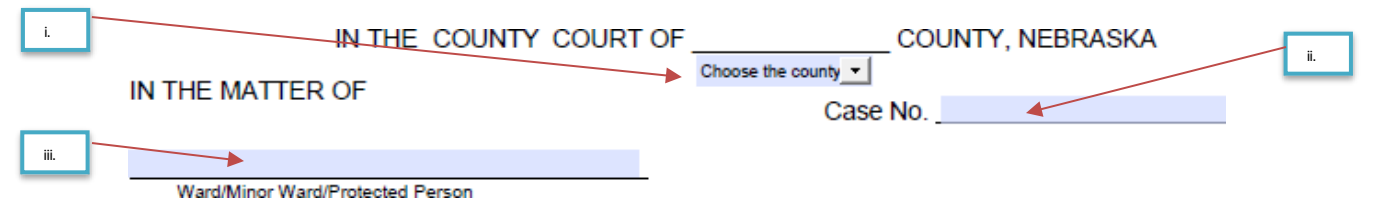

## **2. BODY OF FORM**

#### **CONTENIDO DEL FORMULARIO**

- **i.** Enter your name(s) in the first blank. En el primer espacio en blanco, ingrese su nombre completo
- **ii.** Enter the name of the ward/minor ward/protected person in the second blank. En el siguente espacio en blanco, ingrese el nombre complete del pupilo, el menor de edad bajo tutela, o la persona protegida

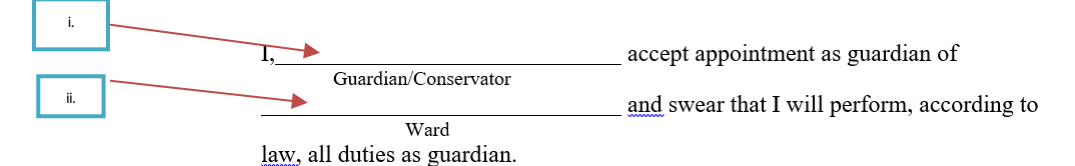

## **3. SIGNATURE SECTION**

**SECCIÓN DE LA FIRMA**

#### **If this is a co-guardianship and/or co-conservatorship both must sign.**

**Si esta es una situación de cotutela y/o de cotutela patrimonial, ambos tutores o tutores patrimoniales deberán firmar.**

XIV. The guardian(s) and/or conservator(s) will sign their name and enter

Los tutores y/o tutores patrimoniales firmarán el documento y

XV. The date.

apuntarán la fecha.

- XVI. Print the guardian(s) and/or conservator(s) name(s). Escriba los nombres completos de los tutores y/o los tutores patrimoniales en letras de molde.
- XVII. Enter the guardian(s) and/or conservator(s) street address(es). Apunte las direcciones de los tutores y/o los tutores patrimoniales.
- XVIII.If this form is completed by an attorney, there is a space for the bar number and firm name Si un abogado llena este formulario, apuntará su número de registro del Colegio de Abogados y el nombre de su bufete de abogados en el espacio disponible.
- XIX. Enter the city, state, and zip code of the guardian(s) and/or conservator(s) address(s). Anote la ciudad, el estado y el código postal correspondientes a las direcciones de los tutores y/o los tutores patrimoniales.
- XX. Enter the guardian(s) and/or conservator(s) telephone number(s) with area code. Apunte los números de teléfono con el código de área de los tutores y/o los tutores patrimoniales.
- XXI. Enter the email address(es).

Ingrese las direcciones de correo electrónico.

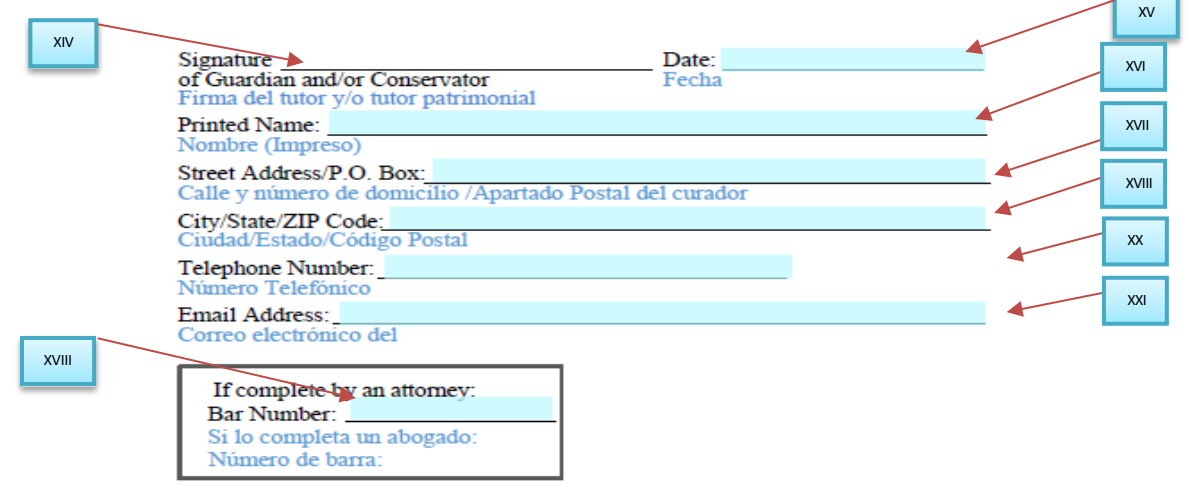

# **Initialing each requirement: \*If not required by the court, put "N/A" or "Not Applicable" in the space to the left of the statement.**

**Marque cada requisito con sus iniciales. \*Si el juez lo ha dispensado de alguno de los requisitos enumerados en el formulario, escriba "N/A" o "No aplica" en el espacio que queda a la izquierda del enunciado.**

**After** the signature section has been completed, and you have printed the form, you and the coguardian/co-conservator (if any) will initial the (XXIII) spaces at the left of each statement if they apply. If they do not apply, you will write in "N/A" or "not applicable".

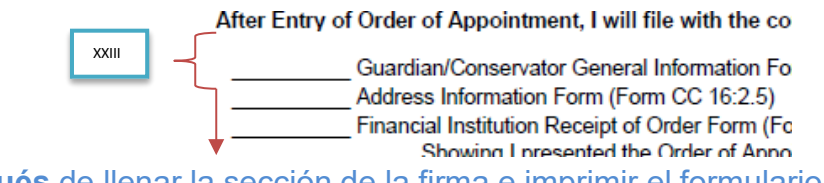

**Después** de llenar la sección de la firma e imprimir el formulario, usted y el cotutor o cotutor patrimonial (si hubiere) escribirán sus iniciales en los espacios XXIII a la izquierda de cada enunciado que aplique**.** Si un enunciado no aplica, escribirán "N/A" o "no aplica".

CC Acceptance Instructions NEW 08/2022 Page 2 of 2 Instructions – Acceptance of Appointment